# **OnMouseWheel**

## Udalos OnMouseWheel

### **Deklarácia** Globálna obsluha:

ENTRY OnMouseWheel(IN INT \_x, \_y, \_direction, IN BOOL \_bShift, \_bCtrl,  $\_bAlt$  ) ; akcie END OnMouseWheel

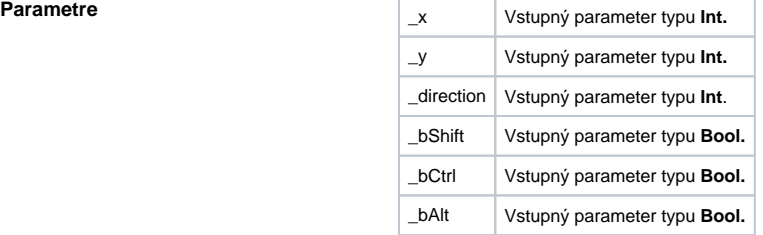

Popis **Popis** Udalos je generovaná pri potoení kolieska myši nad schémou. Hodnota parametra *\_direction* udáva smer rotácie (kladná/záporná hodnota) a vekos rotácie. Poda dokumentácie k MS Windows je táto hodnota násobkom 120. Parametere *\_bShift*, *\_bCtrl*, *\_bAlt* urujú, i bola v tom ase stlaená príslušná klávesa SHIFT, CTRL alebo ALT. Parametre \_x a \_y urujú polohu kurzora myši v rámci súradníc príslušnej schémy.

## **Príklad**

ENTRY OnMouseWheel(IN INT  $_x$ ,  $_y$ ,  $_d$  direction, IN BOOL  $_b$ Shift,  $_b$ Ctrl,  $_b$ Alt) ;akcie END OnMouseWheel

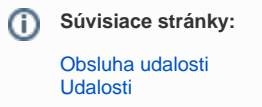